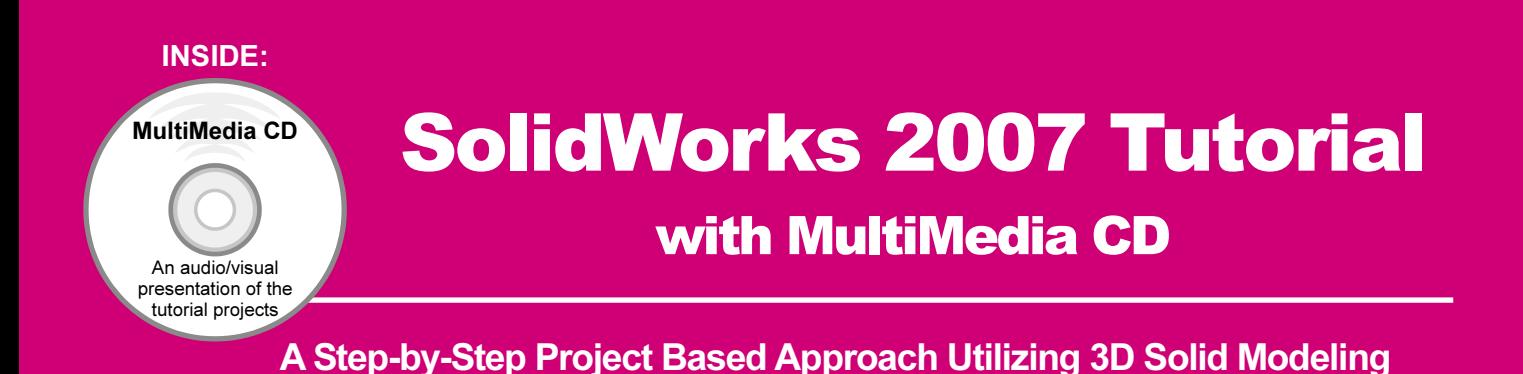

David C. Planchard & Marie P. Planchard

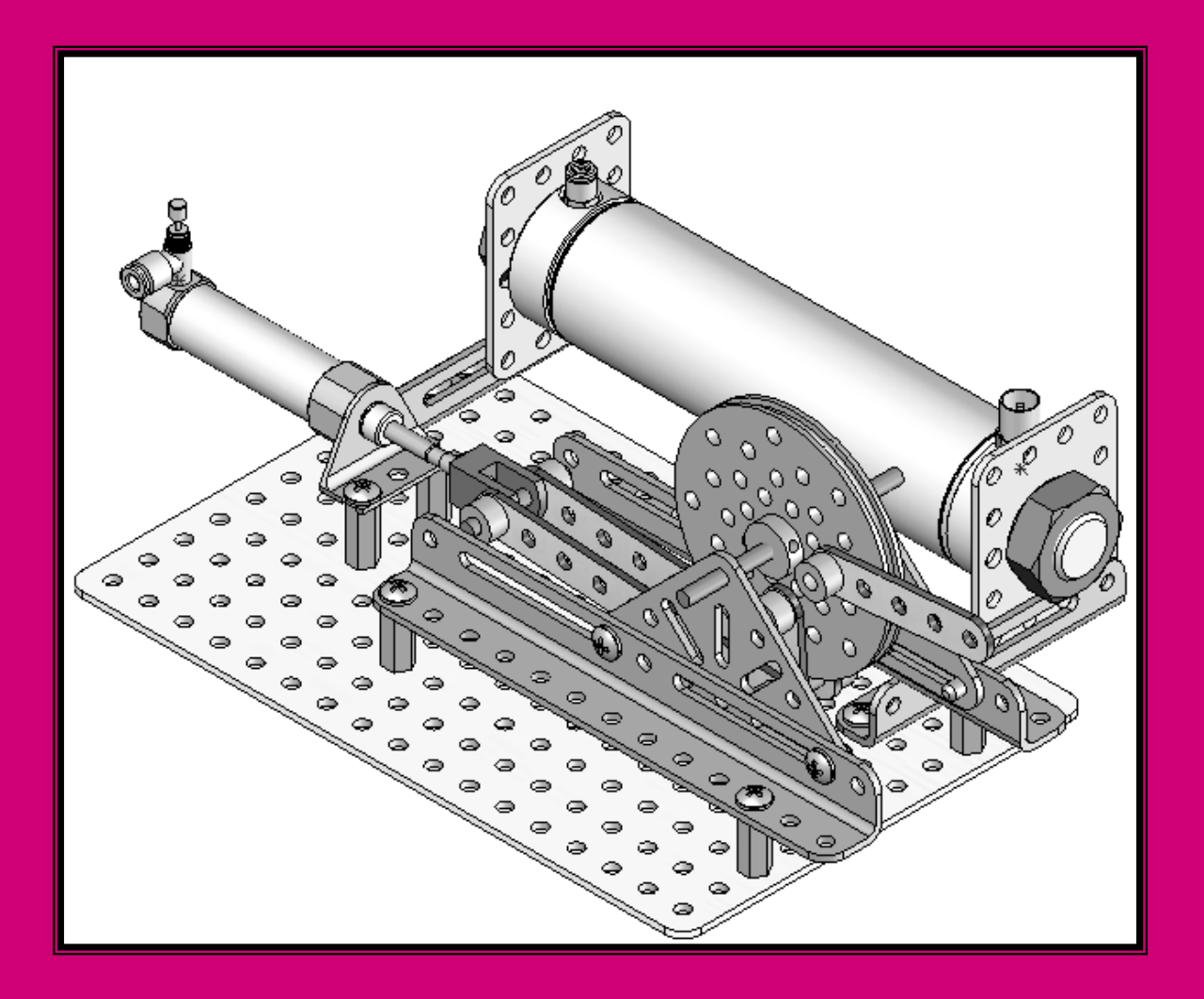

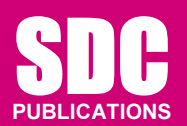

Schroff Development Corporation

www.schroff.com www.schroff-europe.com

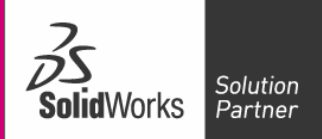

# TABLE OF CONTENTS

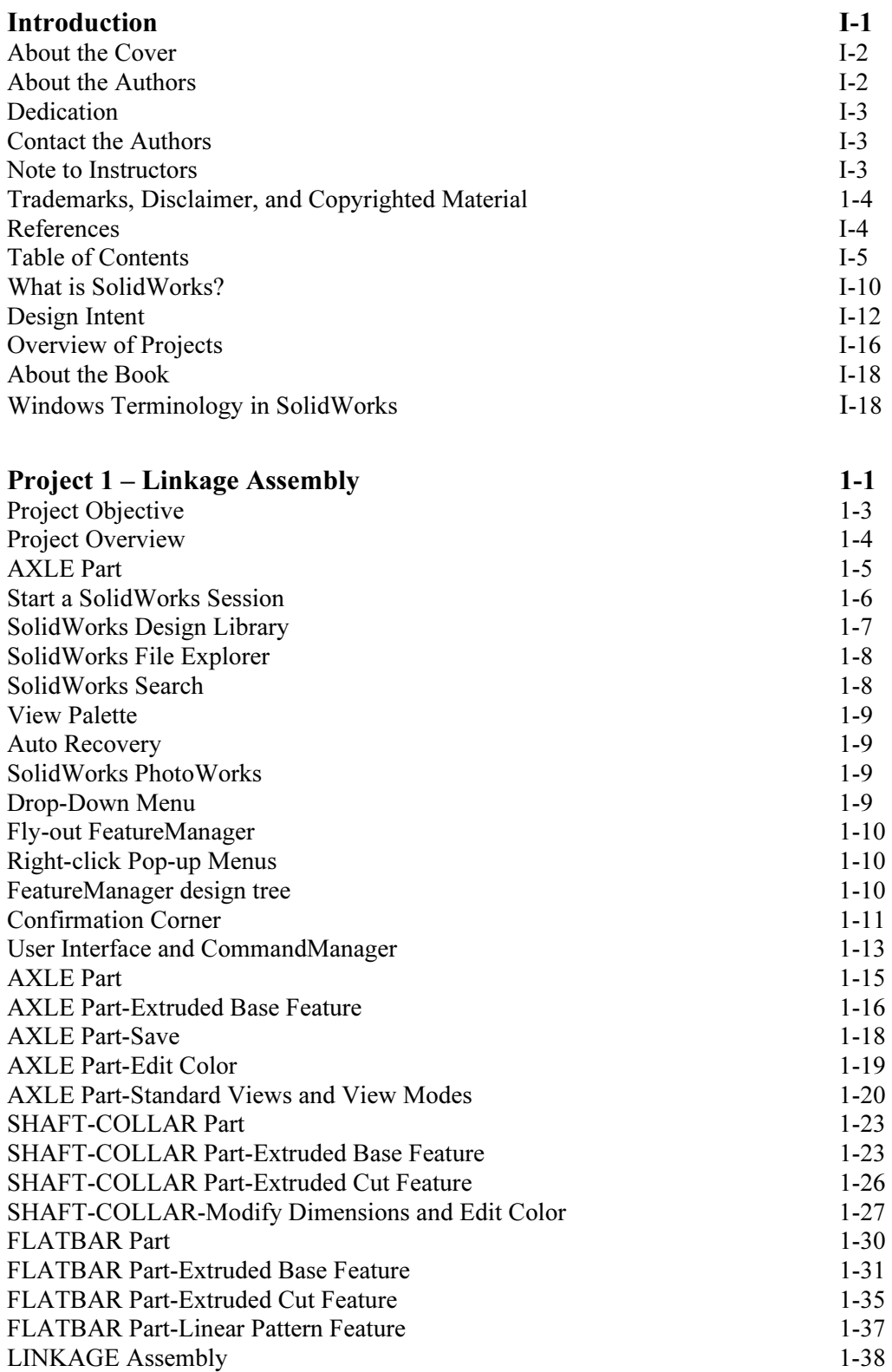

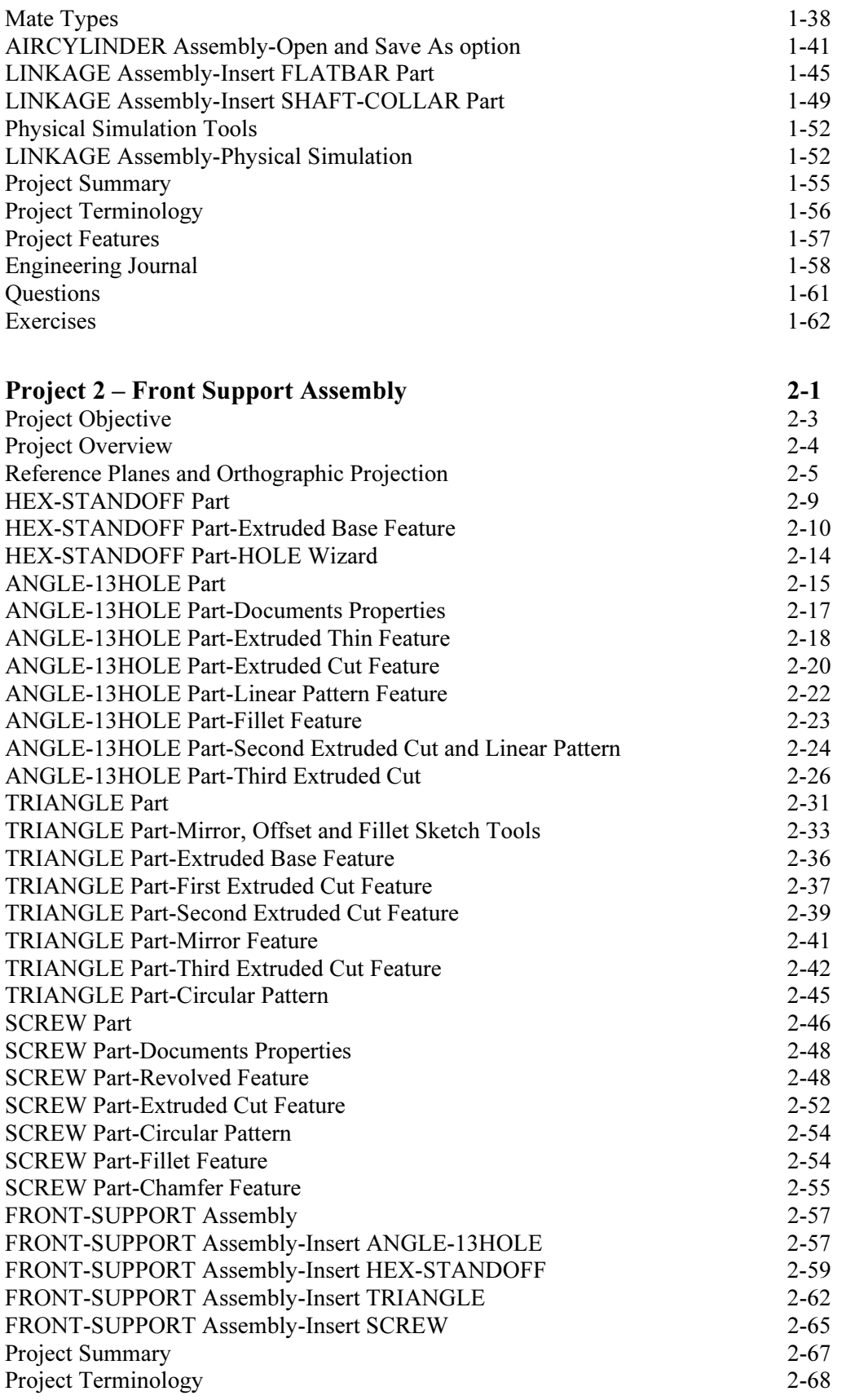

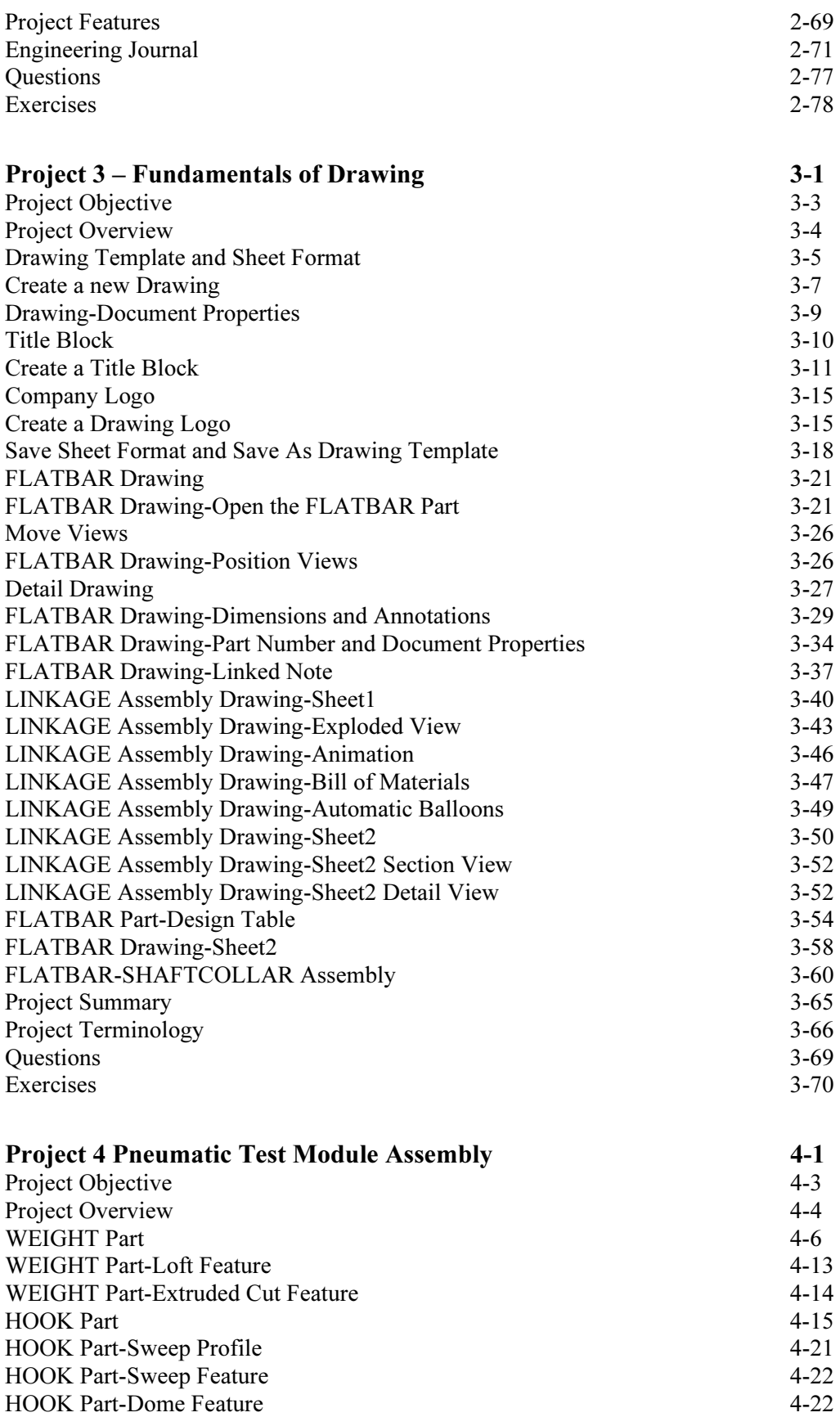

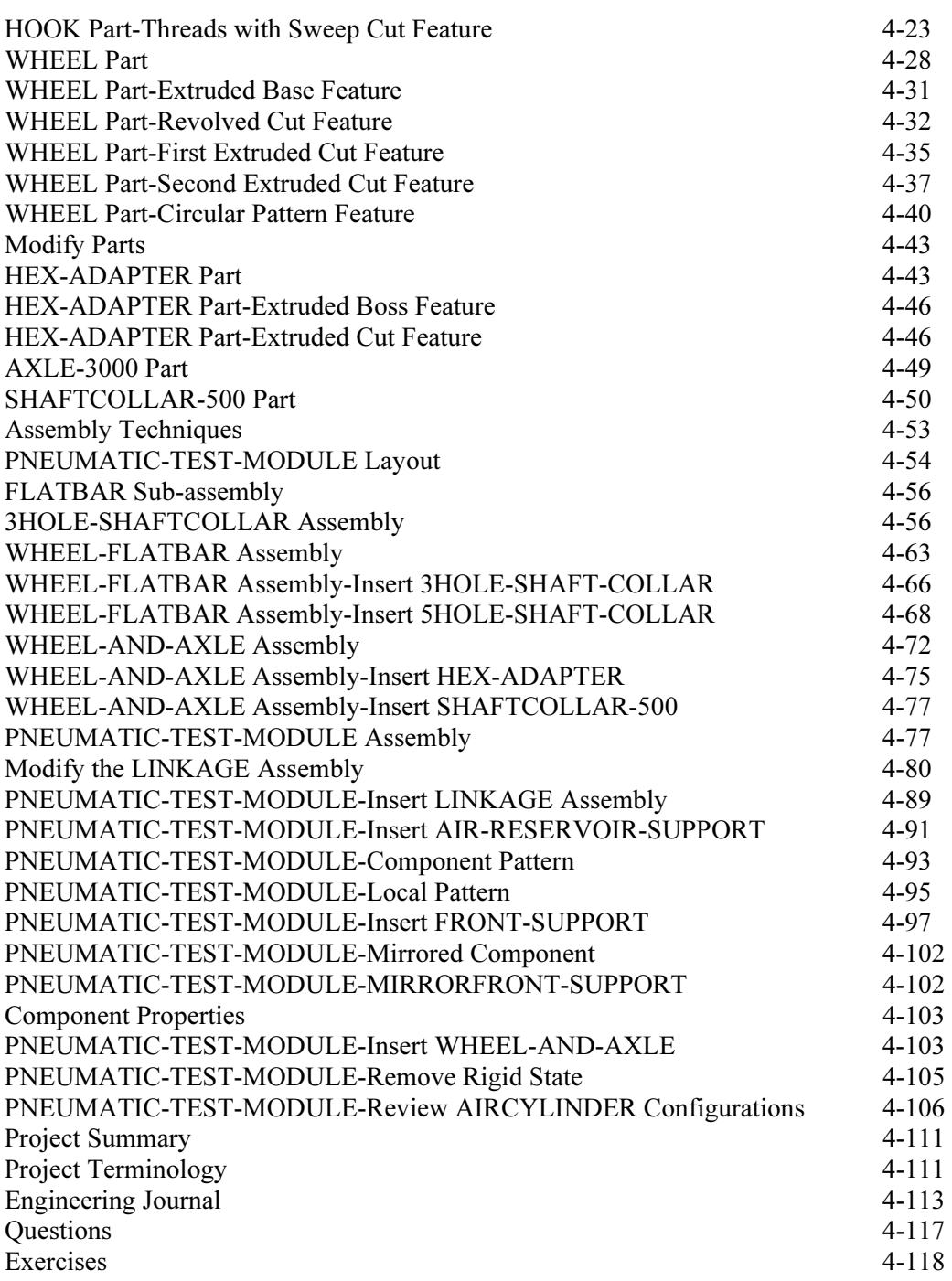

## Appendix

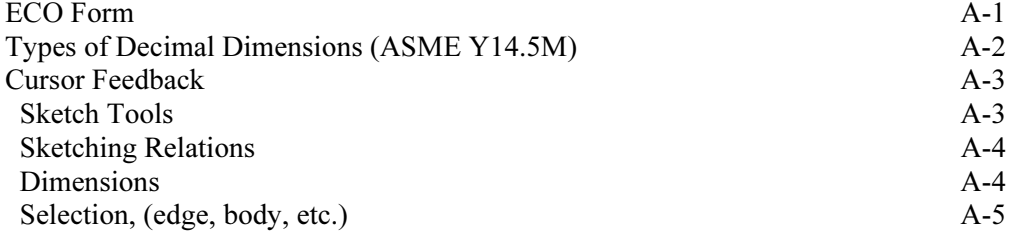

### SolidWorks 2007 Tutorial **Introduction**

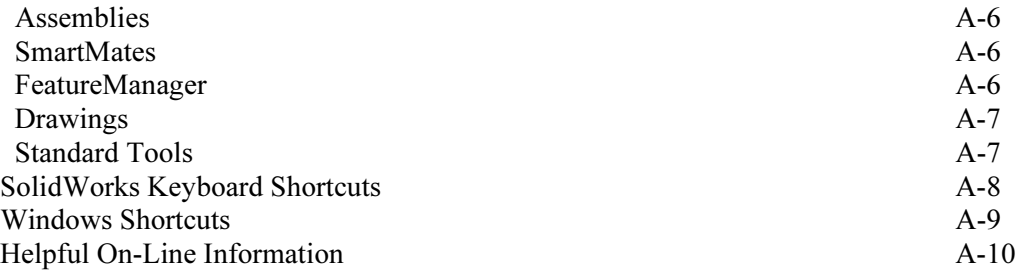

## Index